## , tushu007.com

## << PowerPoint 2003

- << PowerPoint 2003 >>
- 13 ISBN 9787030171559
- 10 ISBN 7030171551

出版时间:2006-7

页数:160

字数:262000

extended by PDF and the PDF

http://www.tushu007.com

## , tushu007.com

<< PowerPoint 2003

PowerPoint 2003

8 PowerPoint 2003

PowerPoint 2003 PowerPoint 2003

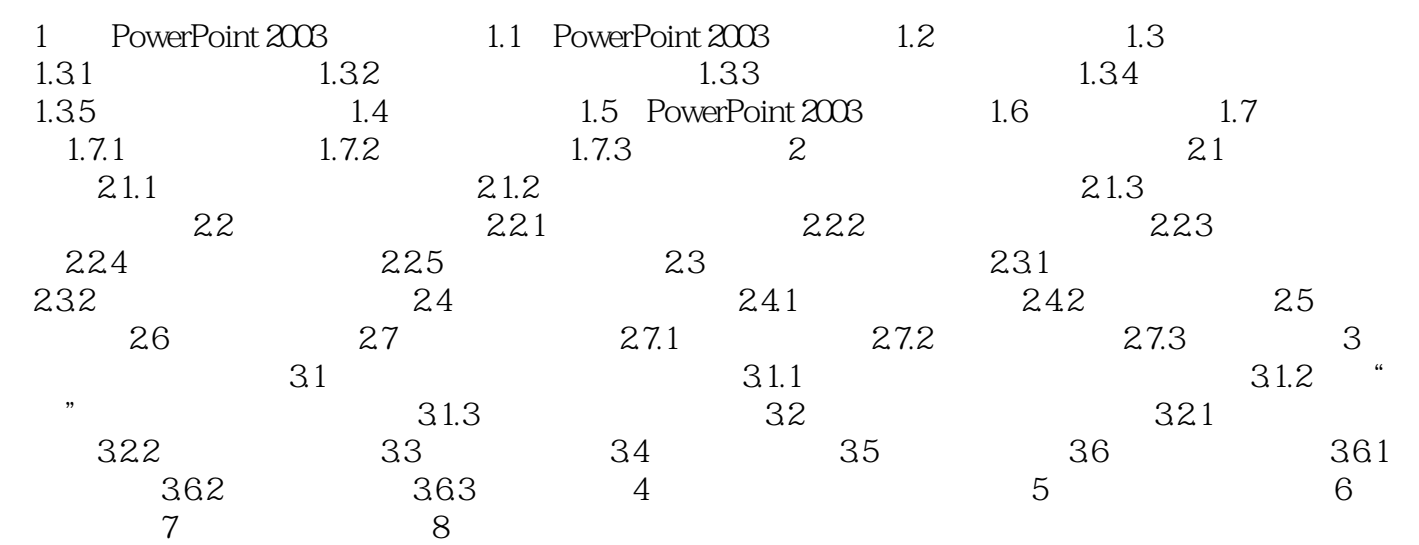

本站所提供下载的PDF图书仅提供预览和简介,请支持正版图书。

更多资源请访问:http://www.tushu007.com